## **« MODELISATION DU RABATTEMENT DE NAPPE ET ESSAI DE POMPAGE CAS DE LA GALERIE DRAINANTE SOUTERRAINE DE TOAMASINA-MADAGASCAR** »

1-**ANDRIATAHINA James Tsitohaina.**

**Ecole Doctorale Ingénierie et Géosciences (INGE)**

**2- Fidihery Toky Tantely**

**Maitre de Conférences**

**Université de Toliara**

### **3- RAHOBIARISOA Jasmin**

#### **Maitre de Conférences**

## **Ecole Doctorale Ingénierie et Géosciences (INGE) 4- RANDRIANJA Roger**

### **Professeur Titulaire**

### **Ecole Doctorale Ingénierie et Géosciences (INGE)**

# **RESUME :**

Le présent article a exploré de nouvelles perspectives dans la modélisation du rabattement de nappe et les essais de pompage en intégrant les techniques émergentes du Machine Learning (ML) et du Deep Learning (DL). Le champ d'application spécifique a été la galerie drainante souterraine de Tamatave, une région géographique critique confrontée à des enjeux hydrogéologiques exacerbés par une urbanisation rapide. Un modèle analytique pour l'infiltration dans les forages a été développé, y compris ses hypothèses, sa dérivation et sa procédure de résolution. Au lieu de résoudre un écoulement à saturation variable. Les différents scénarios testés ont montré que la solution analytique simplifiée était capable de décrire le niveau d'eau dans le puits pour une large gamme de propriétés hydrauliques. Bien qu'un bon accord entre la solution analytique et les simulations numériques complexes ait été trouvé pour tous les paramètres hydrauliques testés, il a été démontré que la précision augmente lorsque la conductivité hydraulique est plus élevée. En outre, la solution analytique s'est également avérée appropriée pour décrire l'emplacement du front de mouillage sous la surface pendant le processus d'infiltration. Cependant, elle s'est avérée moins compatible pendant la phase de redistribution, c'est-à-dire lorsque le puits est complètement vidé de son eau et que l'infiltration cesse.

*Mots-clés:* Machine Learning, Deep Learning, galerie, drainante, modèle, parameters, hydrauliques

*ABSTRACT:* the mining industry established in Madagascar is constantly confronted with problems of choice of site and promising deposit due to the lack of reliability of data and the deficiencies relating to the expertise allowing identifying and properly evaluating all the gold sites. Premining gold site selection should be evaluated through an analytical process. This process is usually a multi-attribute decision-making (MADM) problem. The Hierarchical Analysis Process (AHP), a method of which MADM is one of the techniques, has been more or less addressed in the literature for the Suitability Analysis of Mining Domains. A multitude of criteria must be taken into account in the resolution of these. Faced with these situations, decision support tools take on their full meaning. In this thesis, we propose an software (web-application) for the choice of different criteria in a systematic way, for the classification of mining sites that can bring positive economic, social and environmental impacts. This software is based on the algorithm and method Analytic Hierarchy Process (AHP) in the field of gold mining. The initial configuration of this software and the choice of criteria applied to this method calls for the evaluation of a mining expert. Although the latter has the knowledge necessary to make a suitable configuration, he is nonetheless human and will introduce, even unintentionally, a subjective part into his decisions.

*Keywords:* mining industry, Madagascar, promising deposits, gold sites, AHP, software, applied criteria

### **INTRODUCTION**

L'exploitation de site minière à Madagascar contribue de manière significative au développement socioéconomique du pays à travers l'exportation des ressources minières, la création d'emploi, les développements économiques, etc. Malgré cette contribution, la réputation du secteur minier Malgache a été altérée par plusieurs facteurs. Cette situation a déclenché la mobilisation de plusieurs acteurs en vue d'assurer une transition de cette exploitation rentable.

Les méthodes d'ordonnancement sont nombreuses et pour en sélectionner une, il faut s'attacher à bien comprendre le fonctionnement de la ligne de fabrication à étudier. La famille des méthodes d'ordonnancement par optimisation de critères a tendance à simplifier les prises de décision en ramenant le problème à un seul critère, bien que ce ne soit pas le reflet de la réalité. C'est pour cela que nous nous sommes intéressés aux méthodes d'aide à la décision multicritère AHP.

Différentes parties prenantes ayant des intérêts et des valeurs différentes qui interagissent les unes avec les autres rendent le processus de prise de décision concernant un terrain miné beaucoup plus compliqué. Si quelqu'un doit chercher une solution à un tel problème, il doit envisager une approche multidimensionnelle robuste. Par conséquent, les techniques de prise de décision multi-attributs sont utiles pour l'application des principes de développement durable au processus d'analyse de l'adéquation des terres minières. Les approches par la méthodes d'aide à la décision multi-attribut peuvent assurer la pérennité du système total et l'objectivité de la solution car elles sont basées sur des méthodes mathématiques.

### **MATERIELS ET METHODES**

### **MATERIELS**

### **LES PLATEFORMES DE DEVELOPPEMENTS :**

Pour une conception d'une application Web comme la nôtre, elle nous exige d'utiliser les meilleures plateformes de développement.

### *PowerAMC :*

Un logiciel célèbre pour la modélisation et conception d'un projet. Elle nous permet de faire tous les diagrammes exigés par la modélisation UML. Elle facilite les taches des concepteurs.

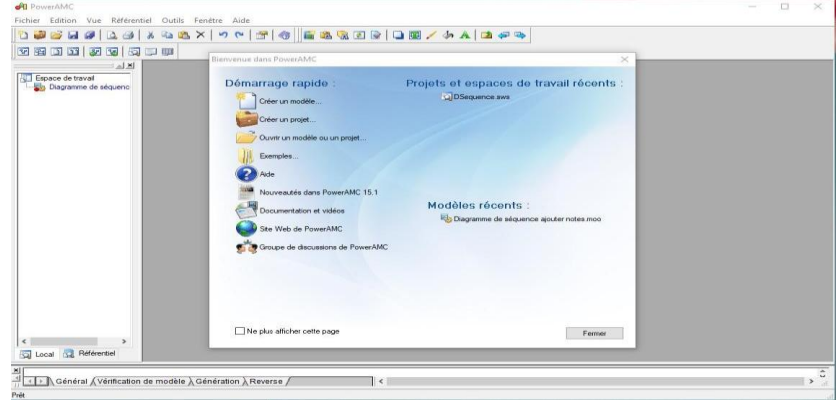

## *Figure 01*

### *:PowerAMCNavigateur :*

Nous avons besoin d'un navigateur pour interpréter les codes (HTML, CSS, JS, PHP). L'application nous exige un navigateur de dernière version pour que les interfaces graphiques soient attirantes. Dans notre cas, on utilise le navigateur Firefox 91, Google Chrome et Safari.

## *Visual Studio Code :*

C'est l'un des éditeurs le plus connue, un éditeur de code source qui peut être utilisé avec une variété de langage. Elle permet aux développeurs de bien organiser et colorer leurs codes. Il facilite les taches des développeurs.

### **METHODE**

#### **Méthode de modélisation UML**

Le langage UML (UnifiedModeling Language) résume et visualise les systèmes de programmation orientés objet. Le langage de modélisation est donc un outil pratique pour les développeurs. D'une part, il permet de créer des plans clairs pour les projets logiciels. D'autre part, il permet aussi de présenter des systèmes logiciels complexes de manière simple et compréhensible même pour des personnes extérieures au domaine.

Un modèle exprimé doit décrire complètement le contenu fonctionnel d'un programme informatique. Le langage UML, bien adapté à la technologie objet, définit sur ce modèle des vues graphiques, ou diagrammes, qui doivent être complétées par une documentation en langage naturel.

### **Modélisation et résolution numérique de l'essai de pompage**

Un modèle numérique discrétisé à symétrie radiale peut fournir un moyen beaucoup plus souple d'interpréter les essais de pompage que des ensembles de solutions analytiques soumises à des hypothèses contraignantes. Je présenterai un modèle numérique plus complet spécialement conçu à cette fin dans un prochain article, mais pour l'instant, j'ai inclus une solution simple basée sur la méthode des lignes afin de fournir une comparaison avec les modèles analytiques.

La solution de la méthode des lignes est développée sur la base de l'expression de la loi de Darcy pour les flux entre les cellules individuelles du modèle, qui représentent une discrétisation du domaine d'écoulement radial en anneaux concentriques. Les considérations relatives à l'équilibre du débit volumétrique stipulent que le flux d'eau dans une cellule donnée, moins le flux sortant, est égal à la variation du stockage ou à la variation du volume d'eau :

$$
K_{up} \frac{h_{up} - h}{r_{up} - r} \sigma_{up} + K_{down} \frac{h_{down} - h}{r_{down} - r} \sigma_{down} + Q = \frac{\Delta V_w}{\Delta t}
$$

Où K est la conductivité hydraulique moyenne à travers la connexion cellule-cellule, h la charge hydraulique et r la position du point central de la cellule, ou nœud. Les indices "up" et "down" désignent respectivement l'amont et l'aval. σ est la zone inter faciale entre deux cellules adjacentes. Plus formellement, pour un écoulement radial non confiné vers un puits.

$$
K_{i+1,i} \frac{h_{i+1} - h_i}{r_{i+1} - r_i} (2\pi r_{i+1,i} h_{i+1}) + K_{i-1,i} \frac{h_{i-1} - h_i}{r_{i-1} - r_i} (2\pi r_{i-1,i} h_{i-1,i}) + Q_i = \frac{\Delta V_w \Delta h_i}{\Delta h_i \Delta t}
$$

Où i est un numéro d'indexation de la cellule. Il convient de noter que le rendement spécifique, Sy, est défini comme suit :

$$
S_{y} = \frac{dV_{w}}{dh} \frac{1}{A}
$$

Où A est la section transversale plane du bloc de matériau aquifère sur lequel le rendement spécifique est défini. Par conséquent.

$$
\frac{dV_w}{dh} = AS_y
$$

Et ainsi de suite.

$$
K_{i+1,i} \frac{h_{i+1} - h_i}{r_{i+1} - r_i} \left( 2\pi r_i h_{i+1,i} \right) + K_{i-1,i} \frac{h_{i-1} - h_i}{r_{i-1} - r_i} \left( 2\pi r_i h_{i-1,i} \right) + Q_i = A_i S_y \frac{\Delta h_i}{\Delta t}
$$

Cette équation finale sert d'approximation à l'équation aux dérivées partielles représentant l'écoulement transitoire à travers le système radial, mais sous la forme d'un ensemble d'équations différentielles ordinaires couplées où dh/dt = f(dh/dr). Cette forme peut être résolue par des routines de résolution 'équations différentielles classiques utilisant des schémas de Runge-Kutta ou d'autres approches qui prennent en charge le pas de temps automatique et le contrôle de la tolérance aux erreurs en arrière-plan, ce qui simplifie grandement le codage d'une solution.

#### **Codage avec le langage Python**

On a mis au point un script python qui lit un fichier de données d'essai de pompage et, avec un ensemble de paramètres hydrauliques de l'aquifère et de l'aquitard, permet de sélectionner la sortie d'une courte liste de modèles qui correspondent à la sortie des deux solutions analytiques (Theis, ainsi que Hantush et Jacob) ainsi qu'à la solution numérique de la méthode des lignes. Une variante de la solution de Theis applicable à un aquifère non confiné à partir de l'équation ci-dessous :

$$
u = \frac{r^2 S_y}{4kbt}
$$

Cette équation est également incluse. De même, le modèle numérique peut prendre en compte les conditions d'un aquifère confiné ou non confiné, ce dernier incluant l'impact de la diminution de l'épaisseur saturée à proximité du puits de pompage. Les deux versions du modèle numérique prennent en compte le stockage dans le puits.

### **RESULTATS**

### **Modèle de Theis**

Après avoir inséré les données observées *t* et. *h\_0 - h*, puis Apres avoir entré et ajustées données du modèle dans la ligne jaune pour obtenir une correspondance. Toutes les données doivent être exprimées dans un ensemble cohérent d'unités de temps et de longueur (dans notre cas, jour, mètre). Les paramètres sont définis comme suit :  $Q =$  débit du puits, r=rayon entre le puits de pompage et le lieu d'observation, T=transmissivité, S=storativité.

Le tableau ci-dessous représente les valeurs observées de variation de rabattement (h0 h) en fonction du temps appliqué au modèle de Theis ;

*Tableau 01 : Valeurs observé de variation de rabattement (h0-h) en fonction du temps appliqué au modèle de Theis*

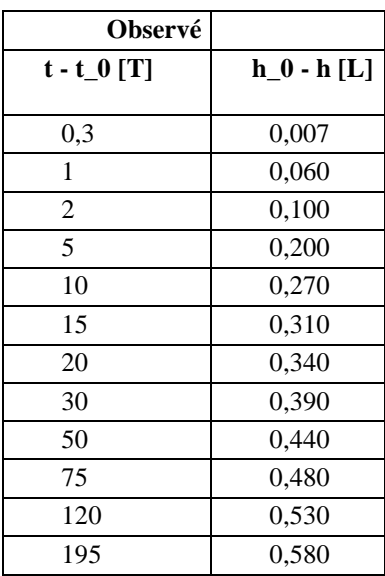

Données générés par le modèles de Theis grâce au conception et réalisation du logiciel développé en langage pythons.

Le tableau ci-dessous représente les valeurs des paramètres appliqué au modèle de Theis

*Tableau 02 : Valeurs des paramètres appliqué au modèle de Theis*

| $Q [L^3T]$ | r[L] |                         |         |
|------------|------|-------------------------|---------|
|            |      | $T$ [ $1^{\wedge}2/T$ ] | ⊃       |
| 2,295      | 296  | $\overline{ }$<br>.     | 0,00004 |

Le tableau ci-dessous représente les données générées par le modèle de Theis.

| <b>Theis</b> |            |        | Modèle de Theis |             |
|--------------|------------|--------|-----------------|-------------|
| u            | 1/u        | W      |                 | $h_0 - h$   |
| 1,00E-05     | $1,00E+05$ | 10,940 | $5,154E+04$     | $1,175E+00$ |
| 2,00E-05     | $5,00E+04$ | 10,240 | 2,577E+04       | $1,100E+00$ |
| 4,00E-05     | $2,50E+04$ | 9,550  | 1,288E+04       | $1,026E+00$ |

*Tableau 03 : Données générés par le modèle de theis*

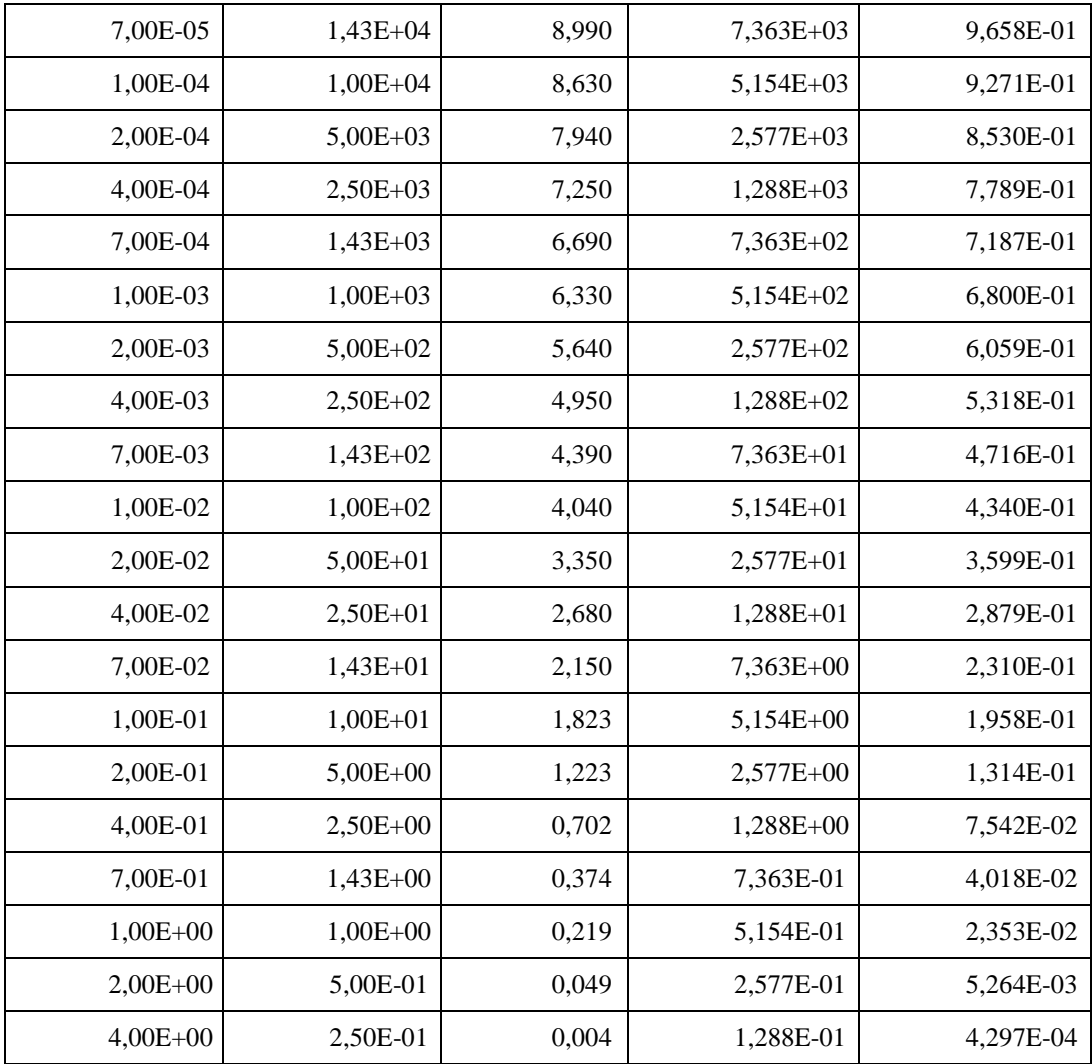

Le tableau ci-dessous représente les valeurs des paramètres générés par le modèle de

Theis*Tableau 04 :Valeurs des paramètres générés par le modèle de Theis*

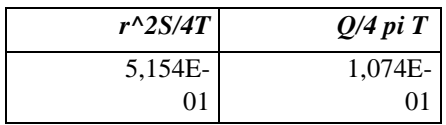

*La figure ci-dessous représente l'allure de la courbe correspondant aux données issus du modèle de Theis*

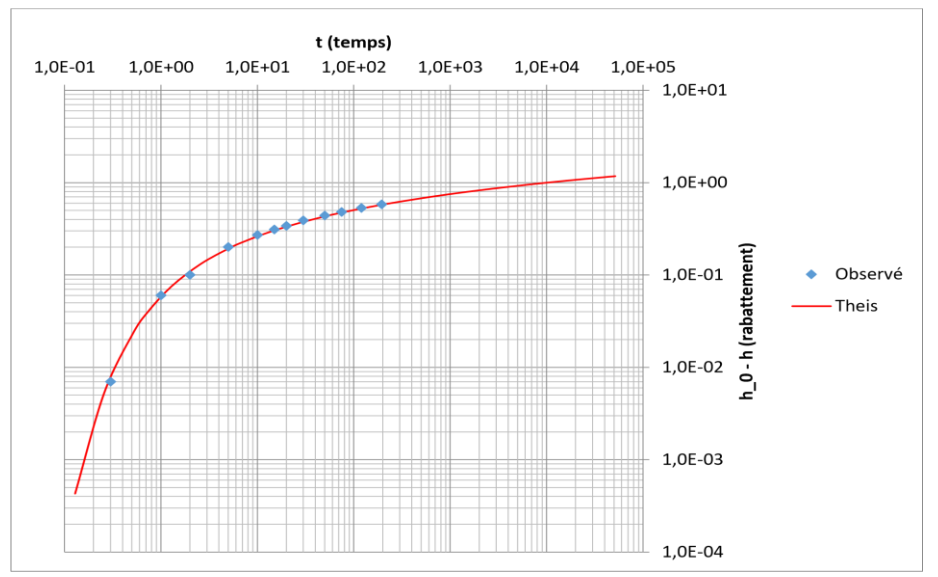

*Figure 02 : Allure de la courbe correspondante aux données issus du modèle de Theis*

### **Interprétation**

La courbe des données recueillies pendant notre descente est représentée par les points bleus. La courbe issue du modèle Theis est représentée par la ligne rouge. La superposition des deux courbes permet de déterminer les paramètres T et S. Le paramètre T est la transmissivité de la nappe phréatique. Il représente la capacité de la nappe à transmettre l'eau. Le paramètre S est le coefficient d'emmagasinement de la nappe phréatique. Il représente la quantité d'eau libérée par la nappe en réponse à un rabattement.

### **Modèle de Hantush Jacob**

Modèle de Hantush Jacob (1955) pour un puits dans un aquifère confiné non étanche, avec un deuxième aquifère fournissant de l'eau à travers l'aquitard et aucun stockage dans l'aquitard.

Il faut insérer les données observées *t* et. *h\_0 - h*, puis entrez et ajustez les données du modèle dans la ligne jaune pour obtenir une correspondance. Toutes les données doivent être exprimées dans un ensemble cohérent d'unités de temps et de longueur (par exemple, jour, mètre). Les paramètres sont les suivants :  $Q =$  débit du puits, r=rayon entre le puits de pompage et le lieu d'observation, T=transmissivité, S=storativité, b'=épaisseur de l'aquitard, K'=conductivité verticale de l'aquitard.

Le tableau ci-dessous représente les valeurs des paramètres appliqué au modèle de Hantush Jacob.

| $[L^{\wedge}3/T]$ | r[L] | T<br>$[L^2/T]$ | S[]    | <b>Valeur</b> |
|-------------------|------|----------------|--------|---------------|
| 0,52848           | 120  | 0,83           | 0,0009 | 0.4           |
|                   |      |                |        | Calculé K'/b' |
|                   |      |                |        | 9,22222E-06   |

*Tableau 05 :valeurs des paramètres appliqué au modèle de Hantush Jacob* 

Le tableau ci-dessous représente les valeurs observées de variation de rabattement (h0-h) en fonction du temps appliqué au modèle de Hantush Jacob

*Tableau 06 : Valeurs observé de variation de rabattement (h0-h) en fonction du temps appliqué au modèle de Hantush Jacob* 

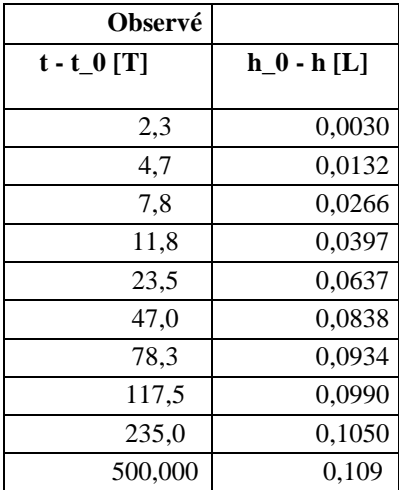

Le tableau ci-dessous représente les valeurs des paramètres générés par le modèle de Hantush-Jacob.

*Tableau 07 : Valeurs des paramètres générés par le modèle de Hantush-Jacob* 

| $r^{\wedge}2S/4T$ | $Q/4$ pi $T$ |
|-------------------|--------------|
|                   | 5,067E-      |
| $3,904E+00$       |              |

La figure ci-dessous représente l'allure de la courbe correspondante aux données issus

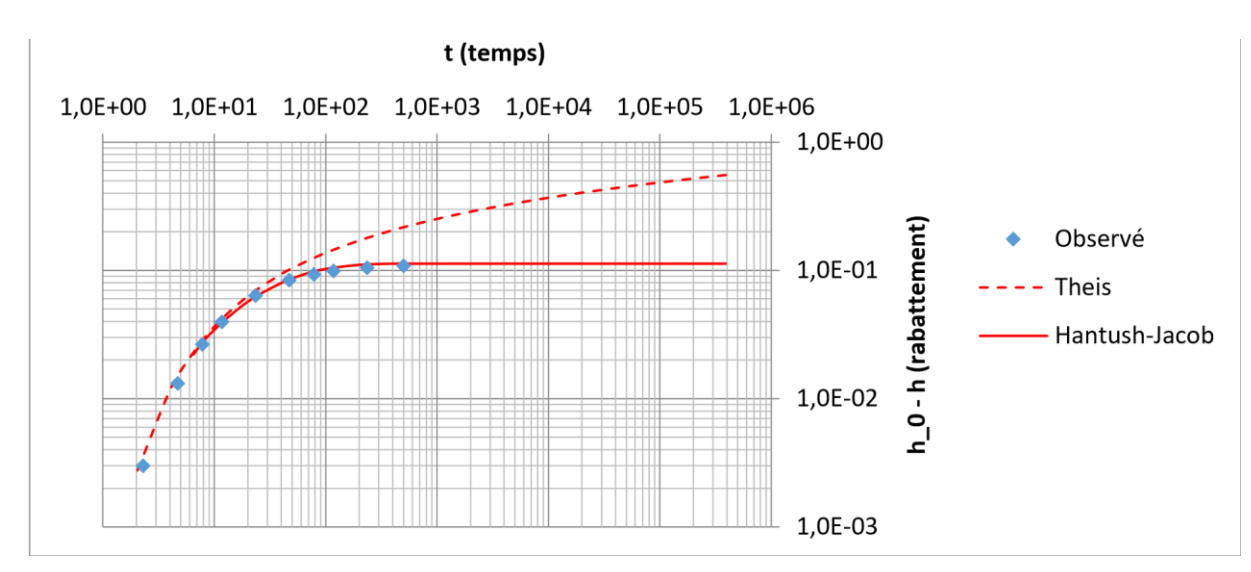

*Figure 03 : Allure du courbe correspondant aux données issus du modèle de Hantush-Jacob*

### **Modèle de Hantush**

Modèle de Hantush (1960) pour un puits dans un aquifère confiné fuyant, avec stockage dans le(s) aquitard(s). Insérez vos données observées *t* et .*h\_0 - h*, puis il faut entrer et ajuster les données du modèle dans la ligne jaune pour obtenir une correspondance. Toutes les données doivent être exprimées dans un ensemble cohérent d'unités de temps et de longueur (par exemple, jour, mètre). Les paramètres sont définis comme suit : Q = débit du puits, r=rayon entre le puits de pompage et le lieu d'observation, T=transmissivité, S=storativité, b' et b''=épaisseur des aquitards, K' et K''=conductivité verticale des aquitards, S' et S"=storativité des aquitards (' s'applique à l'aquitard supérieur, " à l'aquitard inférieur).

Le tableau ci-dessous représente les valeurs observées de variation de rabattement (h0 h) en fonction du temps appliqué au modèle de Hantush

*Tableau 08 :Valeurs observé de variation de rabattement (h0-h) en fonction du temps appliqué au modèle de Hantush*

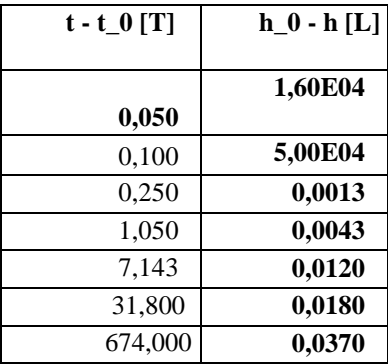

Le tableau ci-dessousreprésente les valeurs des paramètres appliqué au modèle de Hantush.

| $Q [L^3/T]$ | r[L] |              |        | <b>Valeur</b>                |  |
|-------------|------|--------------|--------|------------------------------|--|
|             |      | $T [L^22/T]$ | $S[$ ] |                              |  |
| 0,52        |      |              | 0,002  |                              |  |
|             |      | $\mathbf{c}$ |        |                              |  |
|             |      |              |        | calculé<br>$Sqrt(K'S'/b') +$ |  |
|             |      |              |        | Sqrt(K''S''/b'')             |  |
|             |      |              |        | 4,62E-02                     |  |
|             |      |              |        |                              |  |

*Tableau 09 : Valeurs des paramètres appliqué au modèle de Hantush*

Le tableau ci-dessous représente les valeurs des coefficients des paramètres générés par modèle de Hantush.

Tableau 09 : Valeurs des coefficients des paramètres générés par modèle de Hantush

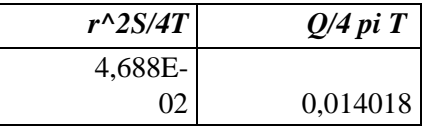

La figure ci-dessous représente l'allure de la courbe correspondante aux données issus du modèle de Hantush

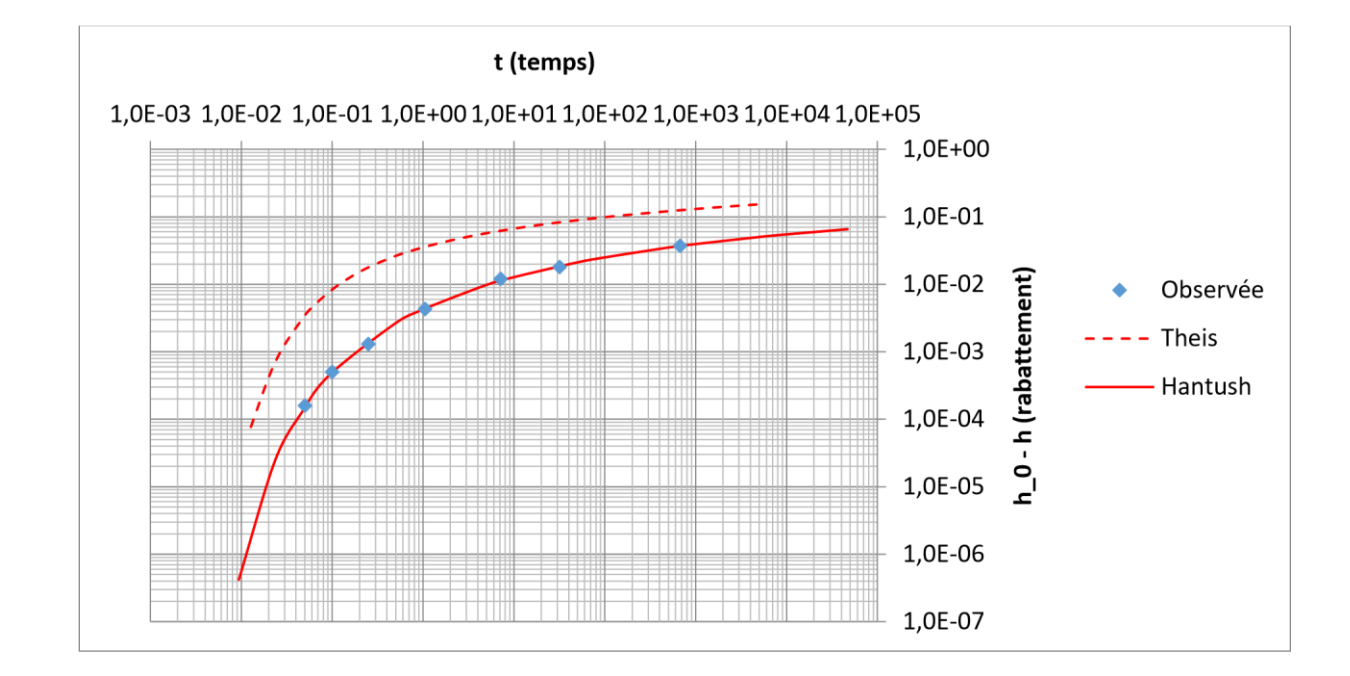

*Figure 04 : Allure de la courbe correspondante aux données issus du moèle de Hantush*

Forme de la Courbe de Rabattement : La courbe de rabattement représente la variation de la hauteur piézométrique (niveau d'eau) en fonction du temps pendant et après un essai de pompage. La forme de la courbe peut varier en fonction des caractéristiques hydrogéologiques spécifiques à l'aquifère, mais elle présentera généralement une diminution initiale suivie d'une stabilisation.

*Début du Pompage :* Au début de l'essai de pompage, la courbe de rabattement montre une réponse rapide à l'extraction d'eau du puits. La pente de la courbe est généralement prononcée, indiquant une réponse initiale significative.

*Stabilisation et Courbe Horizontale :* À mesure que le temps s'écoule, la courbe de rabattement atteint un point où la pente devient moins prononcée, et le rabattement se stabilise. Dans le modèle de Hantush-Jacob, cela peut être associé à une courbe horizontale à mesure que l'effet du pompage se propage dans l'aquifère.

*Effets de l'Anisotropie :* Le modèle de Hantush-Jacob prend en compte l'anisotropie de l'aquifère, ce qui signifie que la transmissivité peut varier dans différentes directions. L'observation de la courbe de rabattement peut permettre de déduire certaines informations sur la direction prédominante des flux d'eau souterraine dans l'aquifère.

*Détermination des Paramètres Hydrogéologiques :* L'interprétation précise de la courbe de rabattement dans le modèle de Hantush-Jacob nécessite souvent l'utilisation de méthodes d'inversion ou d'ajustement des paramètres. Ces paramètres incluent la transmissivité, la conductivité hydraulique, l'épaisseur de l'aquifère, et d'autres propriétés spécifiques au modèle.

*Comparaison avec les Données Observées :* L'ajustement du modèle aux données observées de la courbe de rabattement est essentiel pour valider la précision de la modélisation.

Une bonne concordance entre les résultats modélisés et les observations de terrain renforce la fiabilité de l'interprétation.

*Analyse de la Courbe de Stabilisation :* La période où le rabattement se stabilise peut fournir des indications importantes sur la réponse de l'aquifère au pompage, la présence d'aquitards ou d'autres caractéristiques hydrogéologiques.

### **CONCLUSION**

Cet article a étudié l'application de la machine learning et du deep learning à la modélisation du rabattement de nappe et à l'essai de pompage. Le cas d'application est la galerie drainante souterraine- de Tamatave, Madagascar.

Les résultats obtenus de cette thèse montrent que la machine learning et le deep learning peuvent être utilisés pour améliorer la précision et la fiabilité de la modélisation du rabattement de nappe. Ils sont fondés sur des données empiriques et des tests approfondis qui indiquent une amélioration significative de la précision des modèles par rapport aux méthodes traditionnelles. La prédiction du rabattement de nappe a été plus fine, permettant ainsi une meilleure évaluation des risques liés aux activités humaines et un support décisionnel plus robuste pour la gestion des ressources en eau souterraine.

Ces modèles peuvent être utilisées pour :

- Réduire le besoin de données de pompage
- Améliorer la précision des prédictions du rabattement de la nappe phréatique
- Identifier les zones vulnérables au rabattement de la nappe phréatique

Les modèles d'essai de pompage les plus simples, tels que l'approximation de CooperJacob pour la solution de Theis (1935) pour l'écoulement permanent vers un puits dans un aquifère confiné, peuvent être quantifiés à l'aide d'une feuille de calcul. Les modèles d'essai de pompage de plus en plus complexes, qui impliquent généralement une intégration numérique, sont facilités par l'utilisation du modèle développé en language python au cours de cette recherche.

# **LISTE BIBLIOGRAPHIQUE**

- [1] Cooper, H.H.; Jacob, C.E. A generalized graphical method for evaluating formation constants and summarizing well-field history. Eos Trans. Am. Geophys. Union 1946, 27, 526–534. [Google Scholar] [CrossRef]
- [2] Hantush, M.S. Analysis of data from pumping tests in leaky aquifers. Eos Trans. Am. Geophys. Union 1956, 37, 702–714. [Google Scholar] [CrossRef]
- [3] Kruseman, G.P.; de Ridder, N.A. Analysis and Evaluation of Pumping Test Data; International Institute for Land Reclamation and Improvement: Wageningen, The Netherlands, 1994. [Google Scholar]
- [4] Neuman, S.P. Theory of flow in unconfined aquifers considering delayed response of the water table. Water Resour. Res. 1972, 8, 1031–1045. [Google Scholar] [CrossRef]
- [5] Theis, C.V. The relation between the lowering of the piezometric surface and the rate and duration of discharge of a well using ground water storage: Transaction of American Geophysical Union. Trans. Am. Geophys. Union 1935, 16, 519–524. [Google Scholar] [CrossRef]
- [6] Walton, W.C. Comprehensive Analysis of Water-Table Aquifer Test Data. Groundwater 1978, 16, 311– 317. [Google Scholar] [CrossRef]
- [7] Benbarka, A.M.; Davis, D.R. Aspects of Aquifer Test Error Analysis; Arizona-Nevada Academy of Science: Glendale, AZ, USA, 1981. [Google Scholar]
- [8] Naderi, M.; Gupta, H.V. On the Reliability of Variable-Rate Pumping Test Results: Sensitivity to Information Content of the Recorded Data. Water Resour. Res. 2020, 56, e2019WR026961. [Google Scholar] [CrossRef]
- [9] Khan, I.A. Determination of Aquifer Parameters Using Regression Analysis1. JAWRA J. Am. Water Resour. Assoc. 1982, 18, 325–330. [Google Scholar] [CrossRef]
- [10] McElwee, C.D. Theis Parameter Evaluation from Pumping Tests by Sensitivity Analysis. Groundwater 1980, 18, 56–60. [Google Scholar] [CrossRef]
- [11] Fetter, C.W. Applied Hydrogeology; Prentice Hall: Upper Saddle River, NJ, USA, 2001. [Google Scholar]
- [12] Jacob, C.E. On the flow of water in an elastic artesian aquifer. Eos Trans. Am. Geophys. Union 1940, 21, 574–586. [Google Scholar] [CrossRef]
- [13] Wenzel, L.K.; Fishel, V.C. Methods for Determining Permeability of Water-Bearing Materials with Special Reference to Discharging Well Methods, Water-Supply Paper 887; United States Government Printing Office: Washington, DC, USA, 1942.
- [14] Labadie, J.W.; Helweg, O.J. Step-drawdown test analysis by computer. Groundwater 1975, 13, 438–444. [Google Scholar] [CrossRef]
- [15] Reed, J.E. Type Curves for Selected Problems of Flow to Wells in Confined Aquifers; 03-B3; U.S. Geological Survey: Washington, DC, USA, 1980.
- [16] Maslia, M.L.; Randolph, R.B. Methods and Computer Program Documentation for Determining Anisotropic Transmissivity Tensor Components of Two-Dimensional Ground-Water Flow; 86-227; U.S.Geological Survey: Reston, VA, USA, 1 [4]986.
- [17] Barlow, P.M.; Moench, A.F. WTAQ: A Computer Program for Calculating Drawdowns and Estimating Hydraulic Properties for Confined and Water-Table Aquifers; 99-4225; U.S. Geological Survey: Northborough, MA, USA, 1999.
- [18] Halford, K.J.; Kuniansky, E.L. Documentation of Spreadsheets for the Analysis of Aquifer-Test and Slug-Test Data; 2002-197; U.S. Geological Survey: Carson City, NV, USA, 2002.
- [19] Duffield, G.M. AQTESOLV for Windows Version 4.5 User's Guide; HydroSOLVE Inc.: Reston, VA, USA, 2002. [Google Scholar]
- [20] WaterlooHydrogeologic. Aquifer Test Pro. Users Manual. Graphical Analysis and Reporting of Pumping Test and Slug Test Data; WaterlooHydrogeologic: Waterloo, ON, Canada, 2002; p. 267. [Google Scholar]
- [21] Saleem, Z. A computer method for pumping-test analysis. Groundwater 1970, 8, 21–24. [Google Scholar] [CrossRef]
- [22] Yeh, H.D. Theis' Solution by Nonlinear Least-Squares and Finite-Difference Newton's Method. Groundwater 1987, 25, 710–715. [Google Scholar] [CrossRef]
- [23] Naderi, M. Estimating confined aquifer parameters using a simple derivative-based method. Heliyon 2019, 5, e02657. [Google Scholar] [CrossRef] [PubMed] [Green Version]
- [24] Bateni, S.M.; Mortazavi-Naeini, M.; Ataie-Ashtiani, B.; Jeng, D.S.; Khanbilvardi, R. Evaluation of methods for estimating aquifer hydraulic parameters. Appl. Soft Comput. J. 2015, 28, 541–549. [Google Scholar] [CrossRef]
- [25] Fletcher, R. Practical Method of Optimization: Unconstrained Optimization; John Wiley & Sons: Hoboken, NJ, USA, 1980; Volume 1. [Google Scholar]
- [26] Aster, R.C.; Borchers, B.; Thurber, C.H. Parameter Estimation and Inverse Problems; Elsevier: Amsterdam, The Netherlands, 2005. [Google Scholar]
- [27] Memari, S.S.; Clement, T.P. PySWR—A Python Code for Fitting Soil Water Retention Functions. Comput. Geosci. 2021, 156, 104897. [Google Scholar] [CrossRef]
- [28] Harria, D.H. Quantitative Chemical Analysis; W. H. Freeman: New York, NY, USA, 2007. [Google Scholar]
- [29] Taylor, J.R. An Introduction to Error Analysis, 2nd ed.; University Science Books: New York, NY, USA, 1997. [Google Scholar]
- [30] Lohman, S.W. Ground-Water Hydraulics; 708; U.S. Geological Survey: Washington, DC, USA, 1972.
- [31] Walton, W.C. Selected Analytical Methods for Well and Aquifer Evaluation; Illinois State Water Survey: Urbana, IL, USA, 1962. [Google Scholar]
- [32] Fetter, C.W.; Rayne, T. Applied Hydrology Solutions Manual, 4th ed.; Prentice Hall: Upper Saddle River, NJ, USA, 2001. [Google Scholar]
- [33]Driscol, F.G. Groundwater and Wells, 2nd ed.; Johnson Division: St Paul, MN, USA, 1986. [Google Scholar]
- [34]McWhorter, D.B.; Sunada, D.K. Ground Water Hydrology and Hydraulics; Water Resources Publications, LLC: Fort Collins, CO, USA, 1977; p. 290. [Google Scholar]
- [35]Viessman, W.; Lewis, G.L. Introduction to Hydrology, 5th ed.; Pearson Eduction, Inc.: Upper Saddle River, NJ, USA, 2003. [Google Scholar]
- [36]Todd, D.K.; Mays, L.W. Groundwater Hydrology; John Wiley & Sons, Inc.: New York, NY, USA, 2005. [Google Scholar]